# *Цифровой мир: Безопасность в сети и вне*

*Практическое руководство*

# *Что защищаем*

- Сервер Данные сервера
- Электронные почты Данные переписок (особенность пользовательских соглашений yandex.ru mail.ru)
- Сайт, старый сайт Данные на сайте (что может случиться с заброшенным сайтом, почему важна антивирусная защита сайтов)
- Группы в социальных сетях Данные социальных сетей
- Конференции в ZOOM данные конференций
- Почта и облачные сервисы;
- IP-телефония
- Внутренние сети: LAN, Wi-Fi
- мобильные и т.п. устройства сотрудников (случаи с непонятными подключениями к сети…);
- кошельки/аккаунты платежных систем;
- Наши данные в других организациях, чужие данные в нашей организации

### *что защищаем*

• различные базы данных: списки участников мероприятий, волонтеров…;

• CRM-системы: (Customer Relationship Management или Управление отношениями с клиентами) — это — прикладное программное обеспечение для организаций, предназначенное для автоматизации стратегий взаимодействия с заказчиками (клиентами), в частности, для повышения уровня продаж, оптимизации маркетинга и улучшения обслуживания клиентов путем сохранения информации о клиентах и истории взаимоотношений с ними, установления и улучшения бизнес-процессов и последующего анализа результатов. CRM-системой можно считать любой вариант контроля и учета, который поможет улучшить взаимодействие с клиентами:

# *Модели угроз для НКО*

- Взлом почты, в т.ч. через фишинговые письма
- DDOS-атаки, перегрузка сайта огромным количеством трафика или путем отправки вредоносных запросов, что приводит к отказу или к сбою работы целевого ресурса.
- Взлом соцсетей (из-за спины отследили вводимый пароль)
- Некорректное использование соцсетей
- Воровство средств со счетов и из Яндекс-кошелька
- Утечка персональных данных о сотрудниках, жертвователях
- Взлом/угон сайтов НКО (десятки случаев с угоном доменов…);
- Технические проблемы (случаи с ошибками серверов…);
- сайты, которые заражают своих пользователей;
- человеческий фактор (случаи с простыми и явными паролями, открытыми почтовыми ящиками на компьютерах).

# *Потенциальные Источники угроз*

• хакеры-экспериментаторы и прочие анонимусы

- коллеги (бывшие) (случаи с вредительством со стороны тех, кто имел доступ к данным, если имеют причины мстить, могут унести флэшку с паролями, оставить оформленные на себя домены, через них на НКО могут выйти злоумышленники и т.п.);
- что-то личное (случаи, когда у сотрудников есть личные проблемы, а их враг отыгрывается на организации);
- технические (случаи, когда сотрудники что-то сами неправильно делают…);
- административные (случаи, когда забывают заплатить за хостинг и т.п.);
- вероятности (случаи, когда влияют человеческие факторы и т.п., меняющееся со временем: запускаются новые проекты и т.п.).

# *Пути проникновения угроз*

- Вирусы, черви
- В fb часто предлагают посмотреть видео, фото, в которых содержатся вирусы.
- когда пользователя подталкивают к какому-то действию (высылают ссылку для открытия), скопировать ссылку, проверить на вирусы на специальном сайте virustotal.com
- Фишинг
- Присылают акты сверки счетов и т.п., ник в коем случае не открывать без проверки и достоверности отправителя!
- Гмэйл-фишинг
- Если приходит письмо на бланке Gmail-а за подписью команды Gmail, не кликать.
- Если приходит письмо с google.com-адреса, что для вас «расшарен» такой-то файл, приходит ссылка, что нужно что-то подтвердить, нужно смотреть, есть ли gmail аккаунт.

# *Пути проникновения угроз*

- Через скайп
- Могут выходить на вымогательство денег и т.п.
- При подозрительных письмах задавать вопросы типа «Где и при каких обстоятельствах мы познакомились?», использовать в скайпе двухфакторную авторизацию, сделать привязку к телефону.
- Запросы поверяем через другие программы связи: сервис virtual.com загружаем файл или ссылку, чтобы проверить: переносим ссылку/файл, вставляем и узнаем.
- Присланные файлы бывают в формате, например, pdf, в которые при проверке на вирус обнаруживается несколько файлов. Если простят ввести простой пароль для открытия, то файл содержит вирус.
- НЕЗНАКОМЫЕ ССЫЛКИ, НЕПОНЯТНЫЕ АТТАЧМЕНТЫ И Т.П. НЕ ОТКРЫВАТЬ!

# *Безопасность сайта и основные угрозы сайтам НКО*

- безопасность сайта зависит <sup>в</sup> т.ч. от программного обеспечения;
- нельзя защитить сайт от всех угроз;
- возможно нанять хороших специалистов, чтобы они анализировали каждый пакет трафика;
- чем больше вы, тем больше угрозы сайту;
- чем сложнее сайт, тем проще его сломать (убрать ненужные функции);
- делать бэкапы, распределенные бэкапы;
- повышать техническую грамотность персонала;
- проводить тренировки IT-специалистов по безопасности;
- проводить мониторинг сайта;
- проводить техническую чистку <sup>и</sup> переустановку сайта <sup>с</sup> нуля;
- если нет https, обязательно сделать (его отсутствие создает опасность для владельцев <sup>и</sup> пользователей);
- сложно оценить риски для сайта НКО (включают <sup>в</sup> себя: цену бесперебойной работы сайта, цену ущерба репутации от взлома сайта, оценку вероятности угроз для сайта).

# *Человеческий фактор, как «тонкое место»*

- Каждый раз вводить пароль это неудобно
- Шифровать диск медленно
- Резервное копирование долго и дорого
- Разработка и строгое соблюдение политики безопасности сложно, лишний труд
- Что важнее удобства или безопасность?

#### *Поэтому, в первую очередь «работаем» с людьми*

### *Оцените все «За» и «Против»:*

- Какова ценность/стоимость вашей информации?
- Каковы ресурсы («время-деньги») потраченные на ее получение?
- Сколько сил придется потратить на ее восстановление?
- Какие усилия придется потратить на нейтрализацию утечки информации?
- Кто из близких, коллег может пострадать из-за «потери» информации? Репутация?
- Какие меры безопасности приняты сейчас?
- Насколько меры безопасности сопоставимы с ценностью информации для вас?

# Как предотвратить?

Правила

### *Шаг 1. Сформируйте перечень конфиденциальных документов и данных*

- Нужно понимать специфику своей организации (какие активы и т.п.), что нужно защищать;
- Определите, какие сведения нужно контролировать, чтобы обеспечить информационную безопасность. составить список, какая есть информация: о клиентах, о партнерах (что можно, что нельзя давать и кому);
- Когда утвердите окончательный перечень, закрепите его внутренним нормативным документом — «Перечень информации, имеющей ограниченный доступ».
- В дополнение к перечню информации, создайте правила, регулирующие информационную безопасность. Например, «Политика безопасности».
- Составить план внедрения политики безопасности;

• Источник: https://www.fd.ru/news/48239-informatsionnaya-bezopasnost-pri-organizatsii-udalennoy-raboty

#### *Шаг 2. Установите круг лиц, которые имеют допуск к сведениям*

- Проанализируйте, кому из сотрудников компании для работы нужен доступ к конфиденциальным данным.
- Выделите тех, кому требуется постоянный допуск, а для остальных работников пропишите правила доступа к данной информации.

• Источник: https://www.fd.ru/news/48239-informatsionnaya-bezopasnost-pri-organizatsii-udalennoy-raboty

#### *Шаг 3. Проведите инструктаж работников в сфере информационной безопасности*

- В организации нужен хотя бы один человек, который понимает принципы безопасности;
- Чтобы поддерживать дисциплину, можно даже установить штрафы и взыскания за нарушение правил.
- Нужен человек-пример, у которого все настроено;
- Соблюдать постоянство наметить ежемесячные/еженедельные проверки, у кого какие программы поставлены/работают;
- Внедрение: обобщенное выступление, собственный пример, специальное подталкивание (например, высылать информацию только в определенном формате
	- Источник: https://www.fd.ru/news/48239-informatsionnaya-bezopasnost-pri-organizatsii-udalennoy-raboty

#### *Шаг 4. Используйте технические решения, которые позволят специалистам по безопасности контролировать сотрудников*

- Совет весьма спорный, но допустимый , когда сотрудник работает на корпоративном ноутбуке.
- Либо просто не давать в руки всех, кто работает, ценных конфиденциальных документов.
- Самые быстрые и простые меры, которые вы можете предпринять: Установите пароли для документов и папок сократите набор прав

• Источник: https://www.fd.ru/news/48239-informatsionnaya-bezopasnost-pri-organizatsii-udalennoy-raboty

# *Шаг 5. Контролируйте смену паролей и ключей*

- Чтобы усилить меры безопасности, периодически меняйте электронные ключи и пароли от учетной системы, электронной почты сотрудников.
- Если увольняете работника или меняете его обязанности, смените все пароли, к которым он имел доступ, и проконтролируйте, чтобы он сдал все электронные носители.

• Источник: https://www.fd.ru/news/48239-informatsionnaya-bezopasnost-pri-organizatsii-udalennoy-raboty

# Как предотвратить?

Программы

Установить систему проверки всех процессов, выполняемых подключенным компьютером. Таким образом, можно будет остановить кибер-атаки, которые не используют вредоносные программы , а также сложные и неизвестные атаки, благодаря которым злоумышленники могут проникнуть в корпоративную сеть через компьютер сотрудника без его ведома.

Соединение между компьютером и корпоративной сетью всегда должно быть защищено с помощью VPN (виртуальной частной сети). Такая частная сеть позволяет создавать защищенную локальную сеть без необходимости физического подключения ее участников друг к другу.

Пароли, используемые для доступа к корпоративным службам, и пароли сотрудников в целом должны быть сложными и трудными для расшифровки.

Важно использовать многофакторную аутентификацию (MFA). Благодаря этой двойной системе проверки доступа, можно более эффективно защитить доступ к VPN, к логинам сотрудников для корпоративных порталов и ресурсов, к облачным приложениям. Она даже поможет соблюдать требования по защите данных.

Системы межсетевого экрана, будь то виртуальные или физические, являются первой линией защиты в корпоративной сетевой безопасности. Эти системы отслеживают входящий и исходящий трафик и принимают решение о блокировке или разрешении определенного трафика на основе набора ранее определенных политик безопасности

Службы мониторинга для сетей, приложений и пользователей, а также службы реагирования и устранения возможных сбоев также необходимы для мониторинга и обеспечения непрерывности работы при удаленной работе его сотрудников.

# *Лайф-хак: Менеджер (мастер) паролей*

- Плагин Lastpass <https://lastpass.com/ru/>
- Хранилище паролей

Возможности:

- Помнит все! ваши пароли
- Генерирует сложные пароли
- Вводит пароль за вас!
- !!! Запомнить один мастер-пароль!!!
- Но, если получить доступ, то можно получить доступ почти ко всему

# *Лайф-хак:*

### *Двухфакторная (двухэтапная) аутентификация*

- Google <https://www.google.ru/intl/ru/landing/2step/>
- Справка<https://support.google.com/accounts/answer/185839?hl=ru> Как настроить двухэтапную аутентификацию
- Откройте настройки аккаунта.
- В разделе "Безопасность и вход" выберите Вход в аккаунт Google.
- Нажмите Двухэтапная аутентификация. Откроется страница настроек функции.
- Следуйте инструкциям, которые будут появляться на странице.
- Затем вы снова попадете в раздел настроек двухэтапной аутентификации. Обязательно проверьте параметры и укажите дополнительные номера телефона. При следующем входе в систему вы получите SMS с кодом подтверждения.

#### *Политика безопасности*

#### • *Образец*

- Меры предосторожности, обязательные для всех сотрудников
- *(предполагаются дополнительные меры для отдельных сотрудников: бухгалтер, системный администратор, пресс-секретарь…)*
- Безопасность всего проекта безопасна настолько, насколько безопасно самое слабое звено. В связи с этим следует практиковать холистическую безопасность, т.е. охватывающую все аспекты цифровой безопасности.
- Требования распространяются на все рабочие компьютеры, ноутбуки и смартфоны, если с них происходит работа с организационными серверами/аккаунтами.
- Мы понимаем, что адаптация данных принципов требует серьезного изменения цифрового поведения. В связи с этим дается месяц для адаптации. Месяц считается со дня подписания данного документа.

#### • 1.1. Ваш компьютер

- С помощью вашего компьютера вы имеете доступ к следующим объектам, играющим огромную важность для организации:
- Сайт организации.
- 1. Переписка с коллегами, включающая чувствительную административную и финансовую информацию.
- Правила работы:
- 1. Все пароли, используемые сотрудником организации для электронной почты, должны содержать цифры, большие и малые буквы алфавита, по возможности – знаки препинания. Рекомендуется использование парольных фраз (passphrase – более длинных и замысловатых сочетаний символов, имеющих смысл только для автора) вместо паролей.
- 2. Все операционные системы сотрудников организации с помощью системного администратора должны быть обновлены до самой последней версии не позднее 14 дней со дня публикации.
- 3. Запрещается подключаться к открытым (т.е. к таким, на которых не установлен пароль) Wi-Fi сетям без использования VPN (Open PN, Сlоак или другого), а также не устанавливать самостоятельно никаких программ и приложений (только с помощью системного администратора).
- 4. Каждый сотрудник или системный администратор обязан включить полное дисковое шифрование на компьютерах, используемых для работы.
- 5. В случае хранения на персональном компьютере чувствительных материалов (такие как пароли доступа, финансовые и административные материалы, а также персональные данные третьих лиц), связанных с работой в организации, эти файлы должны храниться в запароленной и зашифрованной папке.
- 6. Каждый сотрудник организации обязан настроить и регулярно выполнять полный бекап своего рабочего компьютера. Бекапы должны быть зашифрованы. Возможна передача выполнения этой операции системному администратору.
- 7. На компьютере каждого сотрудника организации системный администратор обязан установить антивирус на свой компьютер с обязательной проверкой всех флешек.
- 8. Рекомендуется отказаться от подключения флешек, мобильных телефонов («Можно я тут подключу свой телефон, мне надо зарядить») третьих лиц. Внимательно следить за передвижениями посетителей офиса.
- 1.2. Ваша электронная почта, онлайн-документы и службы электронных сообщений
- 1. Каждый сотрудник обязан ввести двухфакторную идентификацию в своей рабочей почте, используемой для переписки с коллегами (с помощью системного администратора).
- 2. Каждому сотруднику рекомендуется настроить двухфакторную идентификацию во всех используемых социальных сетях (при необходимости – с помощью системного администратора).
- 3. Каждый сотрудник должен создать себе РСР-ключ и прислать его коллегам. Рабочий компьютер сотрудника должен иметь программу, способную открывать РGР-зашифрованные письма (gpg-tools, enigmail+thunderbird) (с помощью системного администратора).
- 4. Использование PGP-шифрования обязательно в следующих случаях:
- a. Отправка персональной информации о себе или третьих лицах.
- b. Отправка паролей доступа к почте или иным сервисам.
- 5. Всем сотрудникам необходимо зарегистрироваться в приложении Signal (или другом подобном приложении) и соединиться с коллегами. Такое приложение – резервный канал для паролей и прочей конфиденциальной информации.
- 6. Все документы в Google Docs должны иметь закрытый режим. При расшаривании документов следует расшаривать только по конкретным электронным адресам.

Политику безопасности прочитал и принимаю

Дата Подпись

# Чек лист безопасности

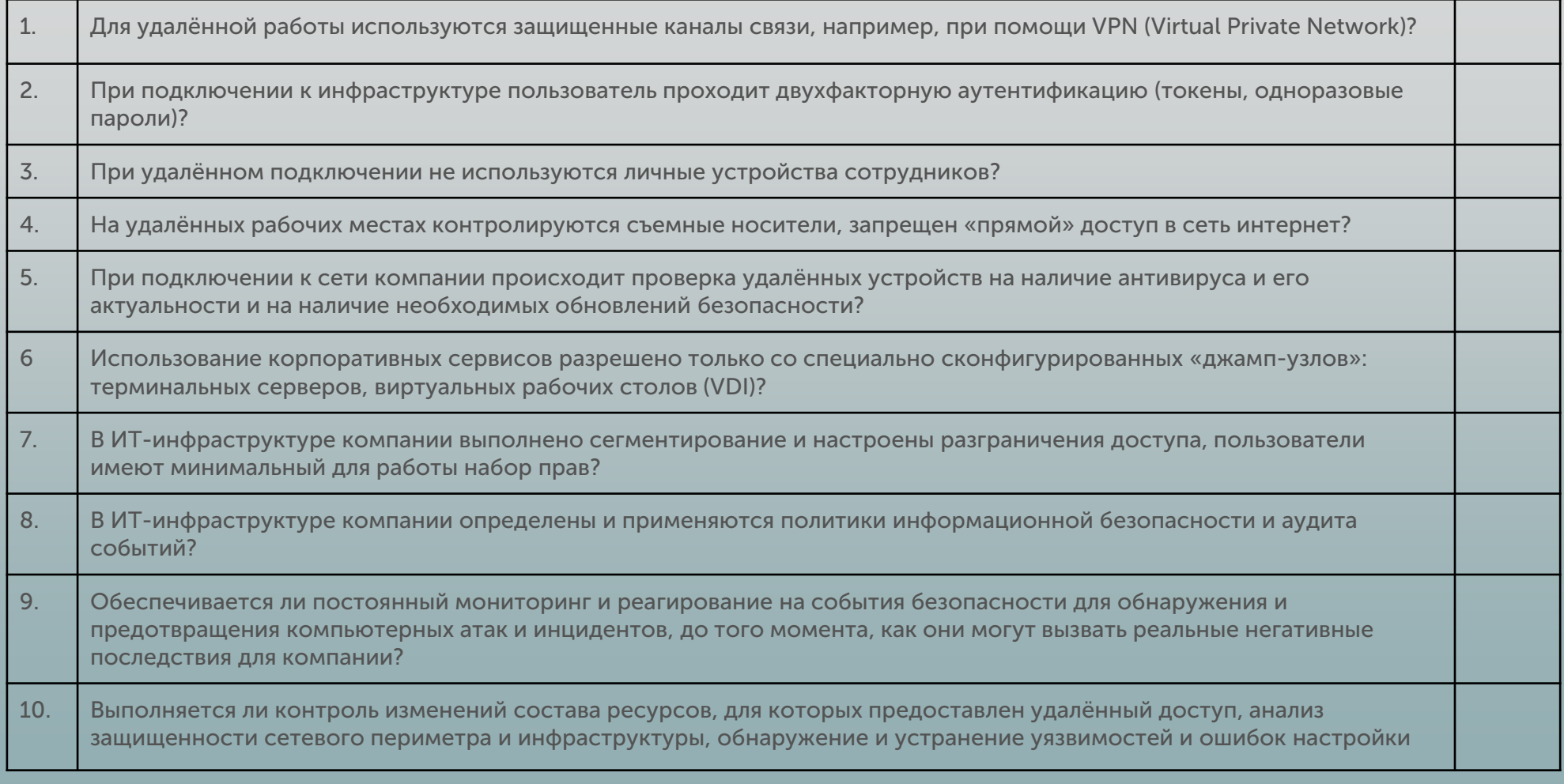

# *Безопасность может стоить дешево, но заплатить за нарушение ее правил придется дорого*

*«Информационная безопасность» — это процесс обеспечения доступности, целостности и конфиденциальности информации.*